<span id="page-0-0"></span>CIV8760 - Laboratoire 03

 $24 - 21$ 

 $290$ 

**VIVONS** 

<span id="page-1-0"></span>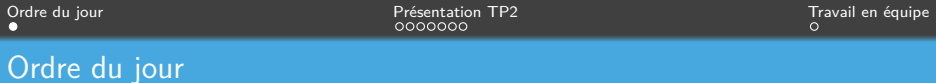

*→* Présentation TP2

*→* Travail en équipe

Frédérick Chabot Polytechnique Montréal

目

 $\mathcal{A} \equiv \mathcal{F} \Rightarrow \mathcal{A} \stackrel{\mathcal{B}}{\Longrightarrow} \mathcal{B} \Rightarrow \mathcal{A} \equiv \mathcal{F} \Rightarrow \mathcal{A}$ 

[Séance de laboratoire du cours CIV8760 - Gestion de données en transport](#page-0-0) 1 1 1 million en 1 / 9 million de don

 $299$ 

<span id="page-2-0"></span>

Gravité des collisions (passer de catégoriel à numérique) : des idées ?

Votre choix de valeurs numériques pour les valeurs catégorielles doit être expliqué et vous devez rendre compte de l'impact de votre choix. Échelle de 1 à 5 implique que le 5e est 5 fois plus "grave" que le premier, mais est-ce un choix raisonable ?

Facteur explicatif de l'accident... ?

K □ ▶ K 何 ▶ K □

# Analyse spatiale des données

Prise en compte de la longueur... ça veut dire quoi ?

Prise en compte dune autre variable... laquelle ?

Frédérick Chabot Polytechnique Montréal

 $\leftarrow$   $\Box$   $\rightarrow$   $\rightarrow$   $\overline{A}$   $\rightarrow$   $\rightarrow$   $\overline{B}$   $\rightarrow$ 

[Séance de laboratoire du cours CIV8760 - Gestion de données en transport](#page-0-0) 3 / 9

 $QQ$ 

## Analyse spatiale des données

Implication des usagers vulnérables...

Le choix des usagers vulnérables est important, car il impacte la quantité de données analysées. Moins il y a de données, moins bonne est l'analyse.

Frédérick Chabot Polytechnique Montréal

**K ロ ▶ K 何 ▶ K 日** 

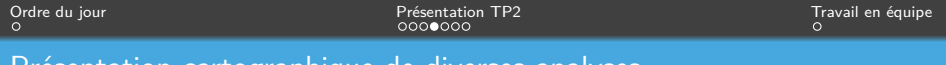

Présentation cartographique de diverses analyses

Une carte contient ?

Frédérick Chabot Polytechnique Montréal

∍

メロメメ 御 メメ 重 メメ 重 メ

[Séance de laboratoire du cours CIV8760 - Gestion de données en transport](#page-0-0) 5 / 9

 $299$ 

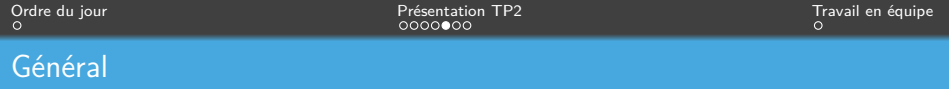

Structurer vos requêtes pour que ce soit clair à la lecture ! Ne faites pas un simple copier-coller dans le texte... ou...

Je ne veux pas : "Pour trouver la quantité de déplacement, nous avons utilisé la requête SELECT sur la colonne ABC [...]"

Je veux : **LA REQUÊTE** avec un format clair. Par exemple,

SELECT \* FROM thisTable GROUP BY uneColonne

Frédérick Chabot Polytechnique Montréal

 $\leftarrow$   $\Box$   $\rightarrow$   $\leftarrow$   $\overline{\Box}$   $\rightarrow$   $\rightarrow$   $\overline{\Box}$   $\rightarrow$ 

[Séance de laboratoire du cours CIV8760 - Gestion de données en transport](#page-0-0) 6 / 9

 $\Omega$ 

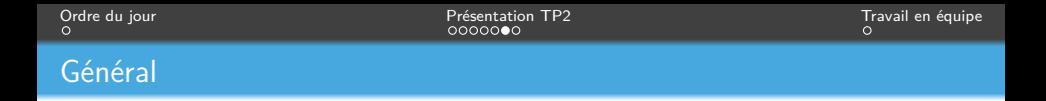

Ne pas mettre une capture d'écran de votre requête non plus !

Et, je m'attends tout de même à ce que vous expliquiez brièvement et clairement ce que la requête fait et vous permet d'obtenir pour la suite de votre travail !

Faites en sorte que je comprenne facilement, sans chercher dans le code, quels bouts de requêtes va avec quelle section de votre rapport.

 $\leftarrow$   $\Box$   $\rightarrow$   $\leftarrow$   $\overline{\Box}$   $\rightarrow$   $\rightarrow$   $\overline{\Box}$   $\rightarrow$ 

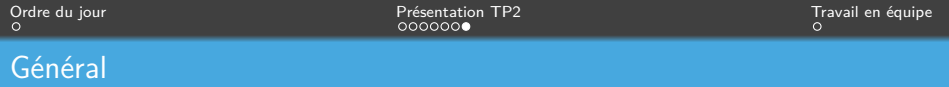

Interpretez chaque figure (selon les notions du cours, selon votre expérience personnelle, en comparant avec des éléments de la litterature, etc.).

Si ça vient d'une source externe, mettez vos sources !

**Frédérick Chabot Chabot Polytechnique Montréal** 

**K ロ ト K 何 ト K 手** 

[Séance de laboratoire du cours CIV8760 - Gestion de données en transport](#page-0-0) 8 / 9

### <span id="page-9-0"></span>Travail en équipe

### AU TRAVAIL !

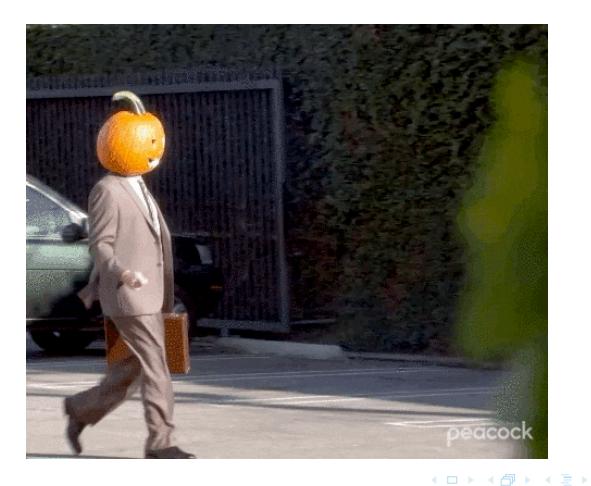

Frédérick Chabot Polytechnique Montréal

[Séance de laboratoire du cours CIV8760 - Gestion de données en transport](#page-0-0) 9 / 9

 $299$